### **Bem-vindo à PHOENIX CONTACT**

### **Relatórios em Tempo Real**

Carlos Coutinho Especialista de Interface e Automação da Phoenix Contact

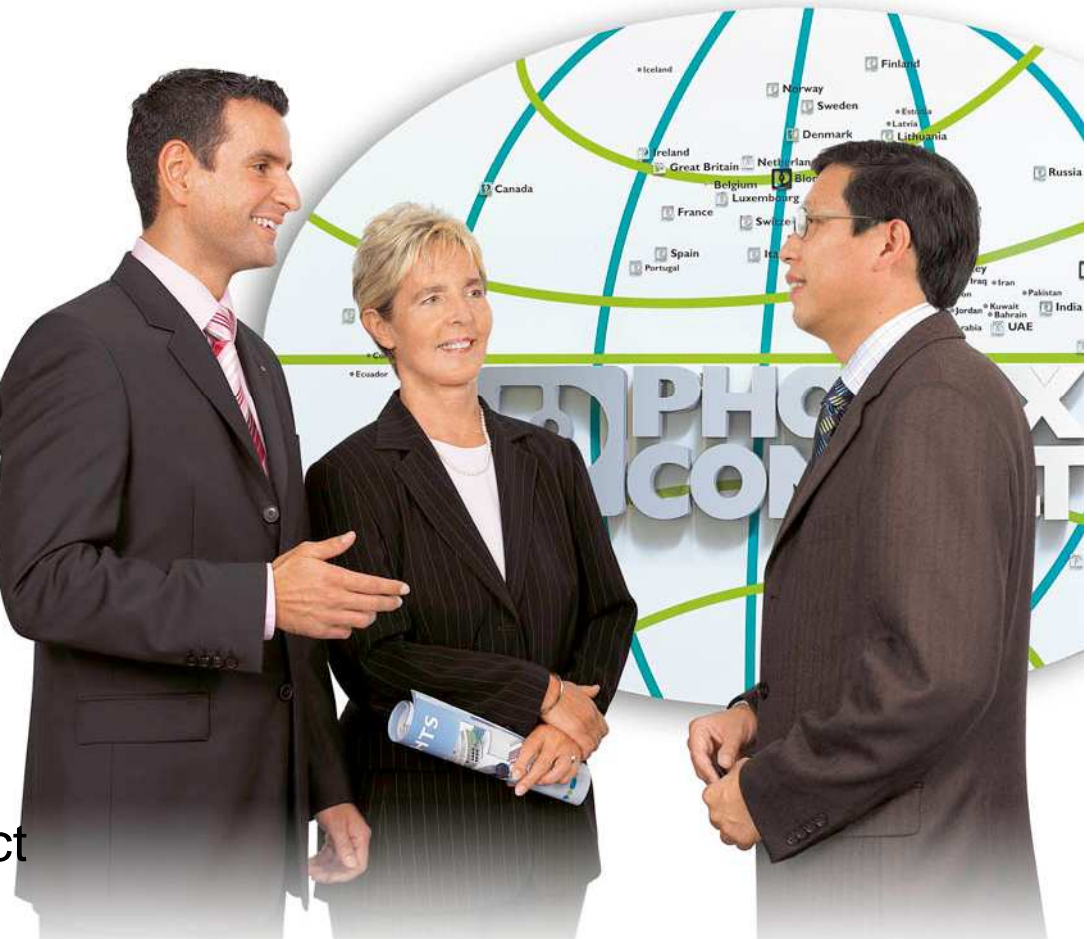

### **INSPIRING INNOVATIONS**

# **Exemplos de Relatórios de Tempo Real**

- Consumo de Energia
- Produção e/ou Controlo de Qualidade
- **-Disponibilidade (inclui** *downtime***)**
- Meteorologia (energias renováveis)

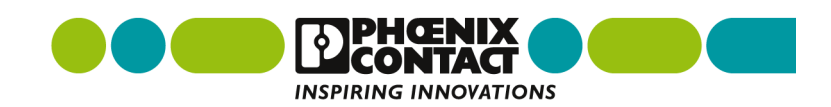

## **O que têm os relatórios em comum?**

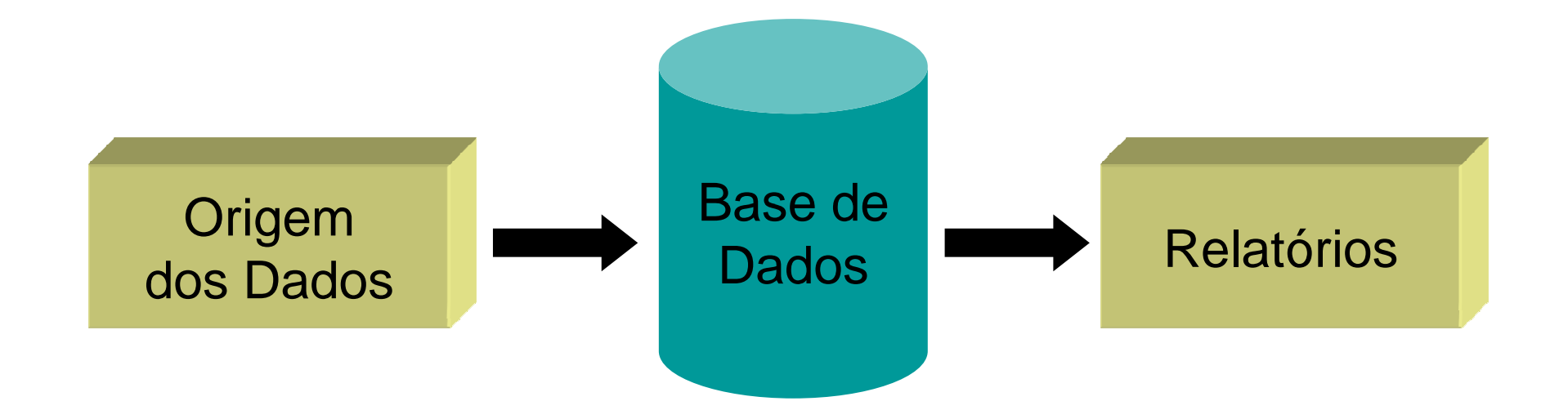

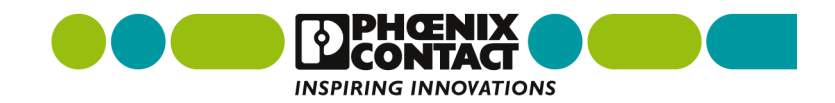

# **O que são relatórios em tempo real?**

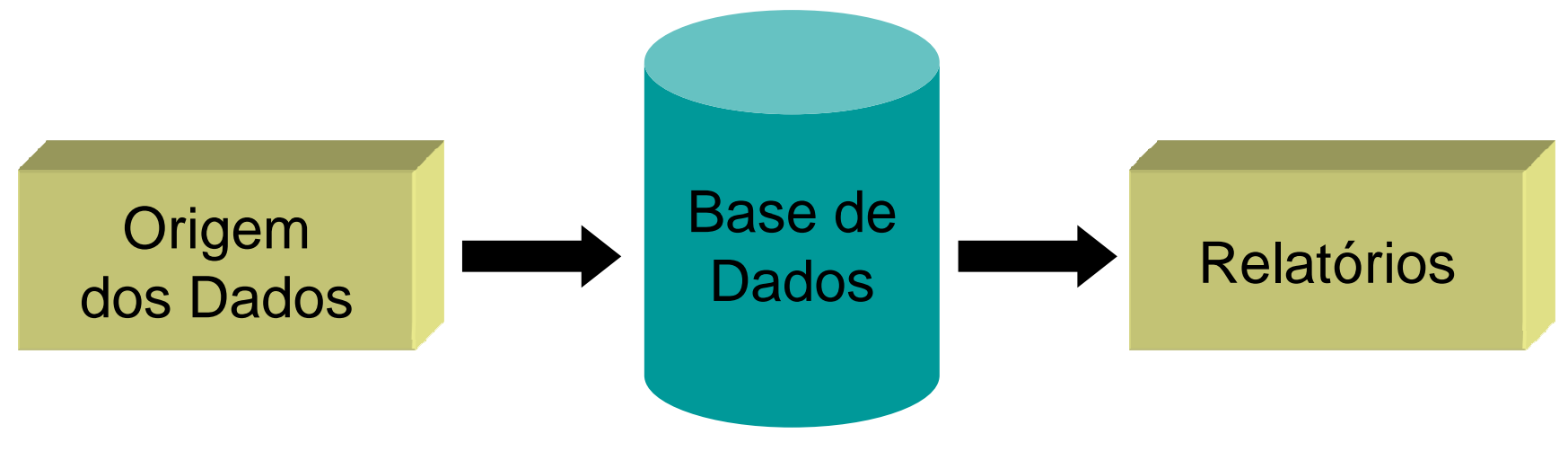

### Actualizada em Tempo Real

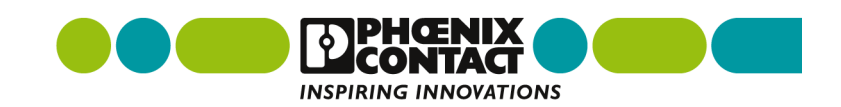

# **Exemplo** Relatório em Tempo Real do Consumo de Energia Eléctrica

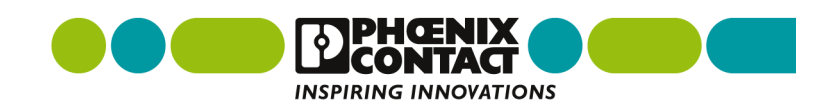

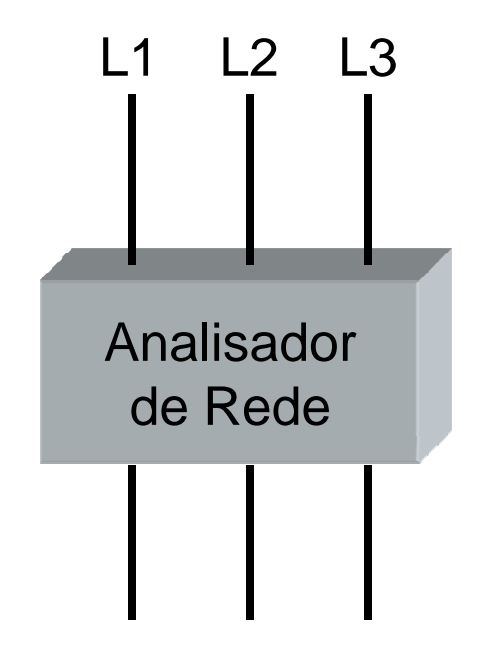

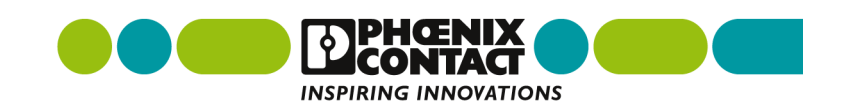

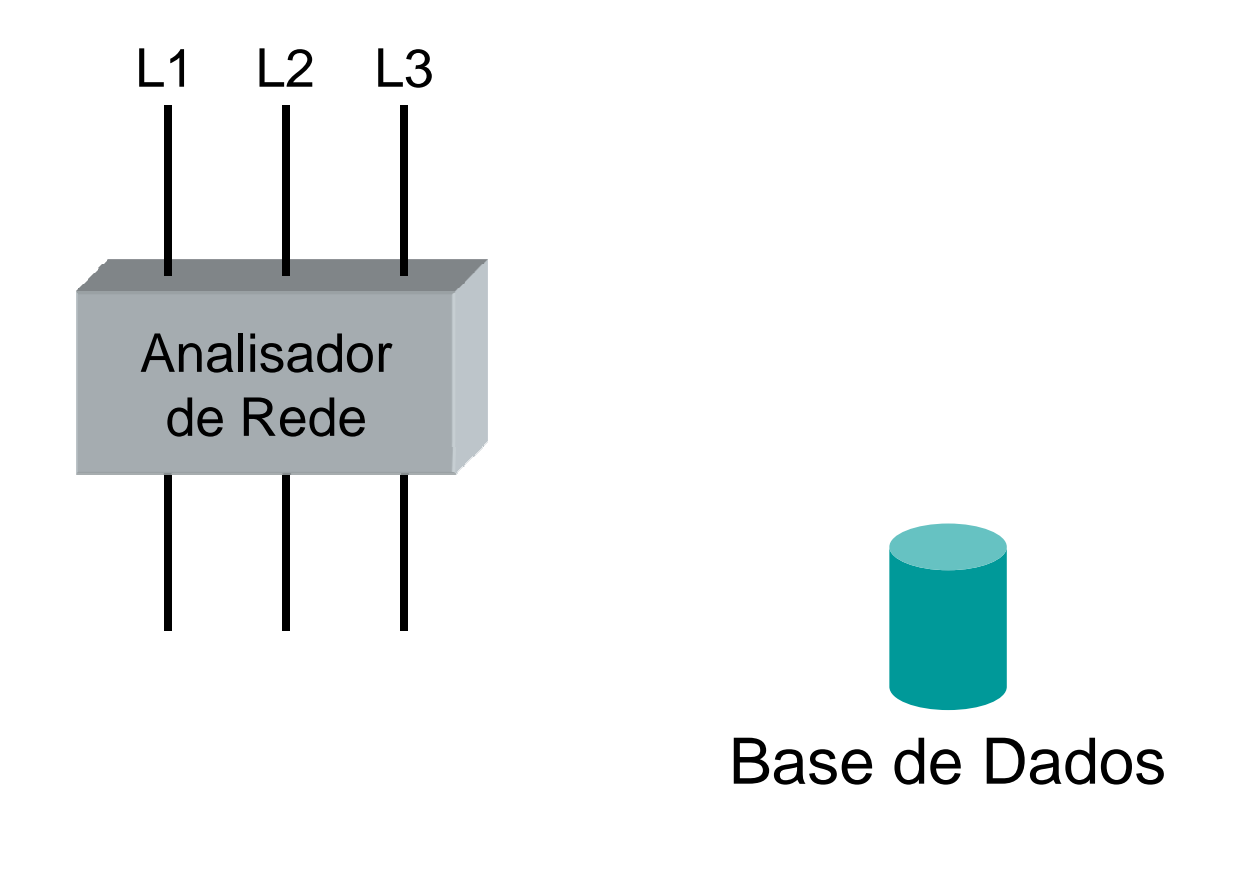

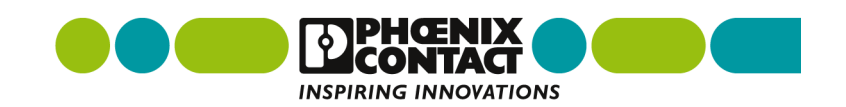

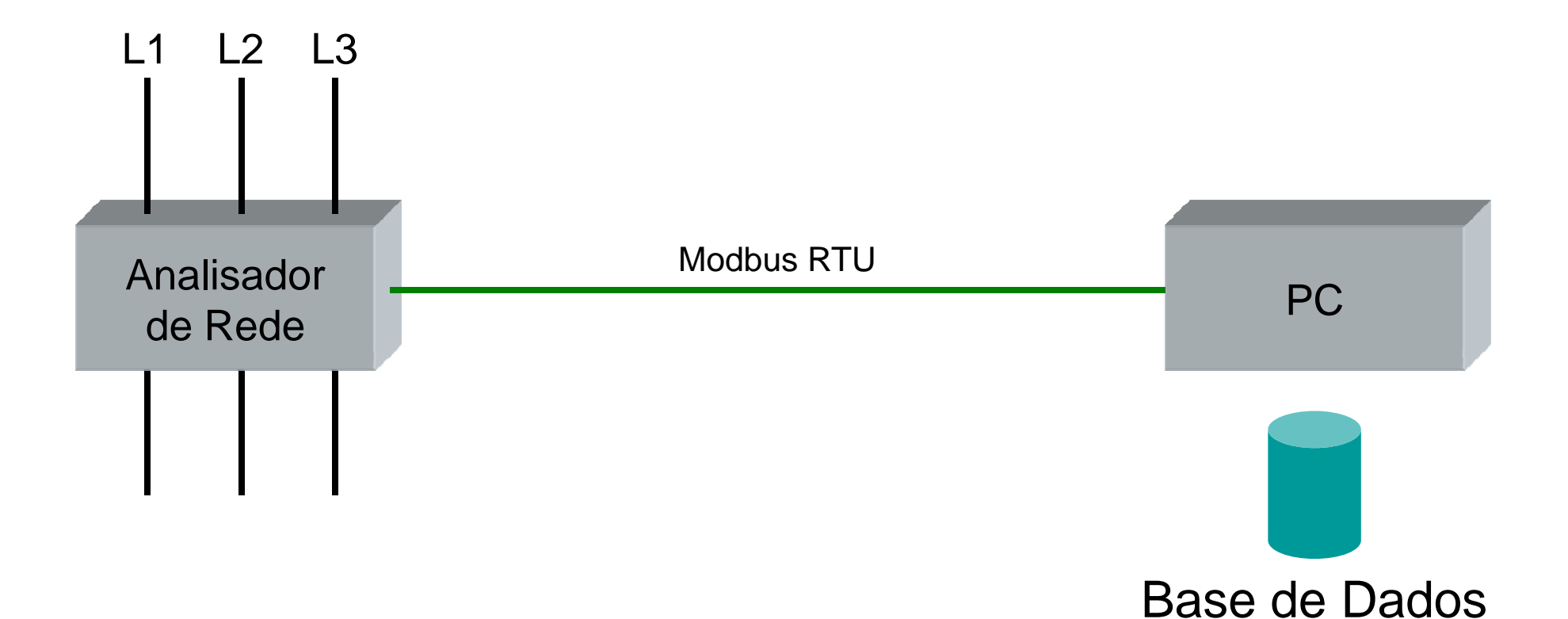

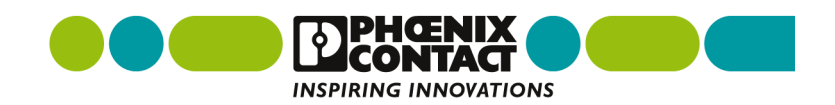

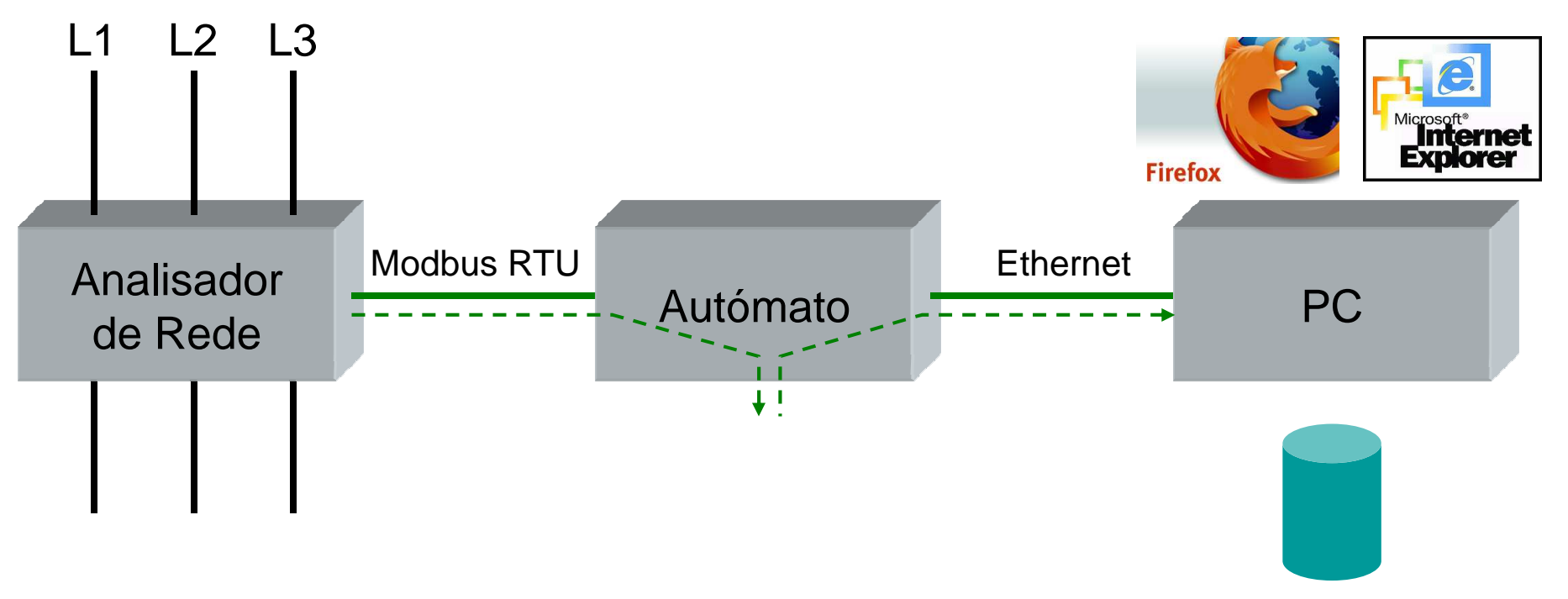

#### Base de Dados

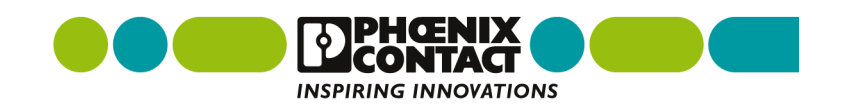

### **Exemplo de uma tabela**

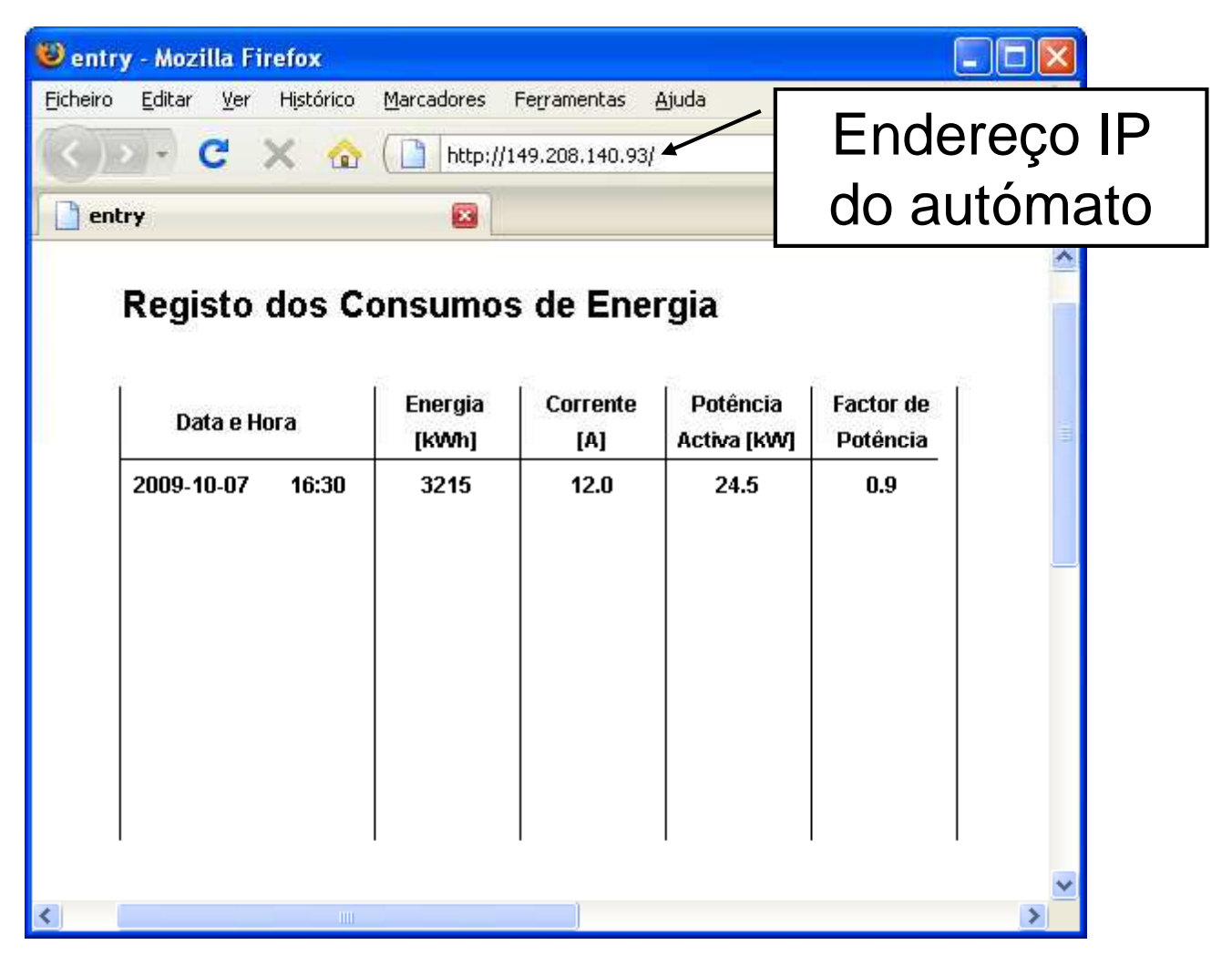

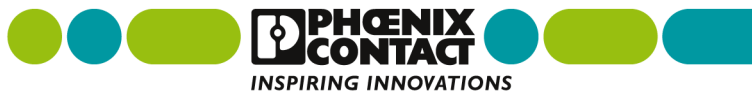

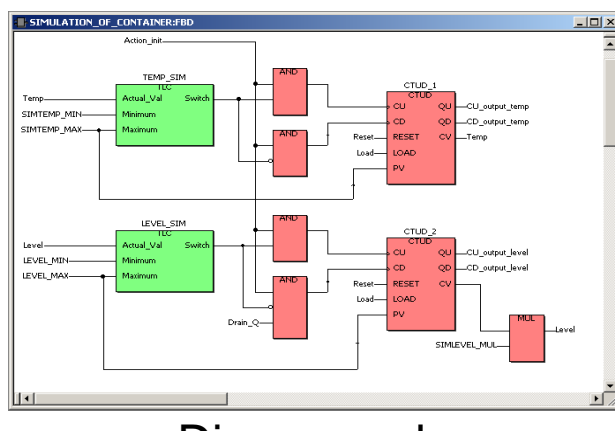

Diagrama deBlocos de Função

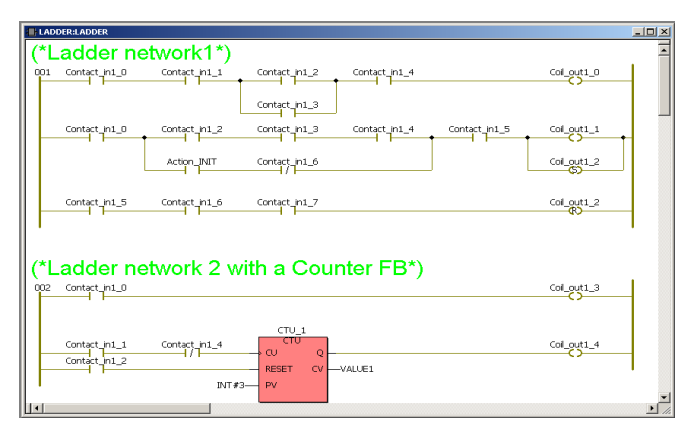

Diagrama de Contactos

### **Linguagensde Programação**

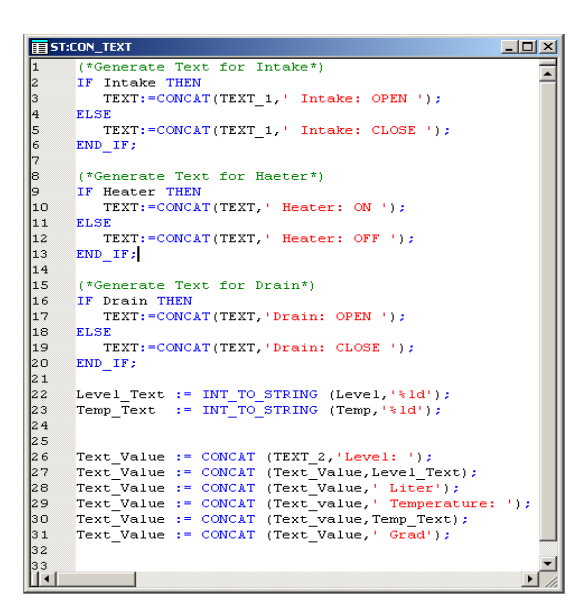

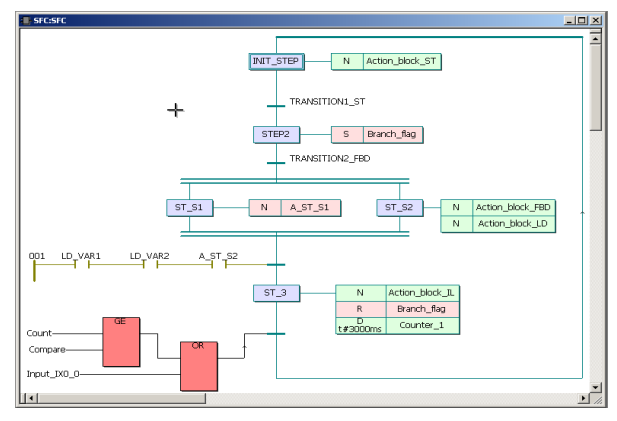

#### Grafcet

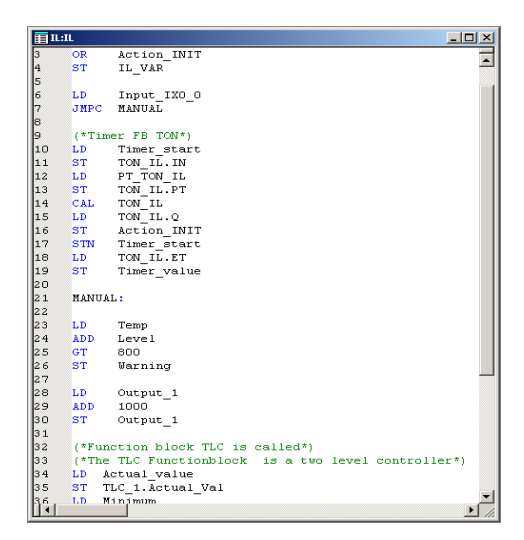

Texto Estruturado Lista de Instruções

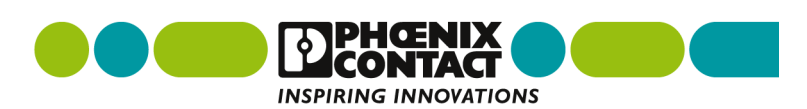

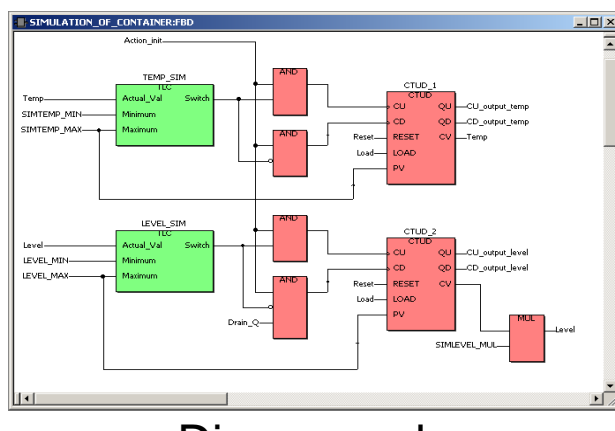

Diagrama deBlocos de Função

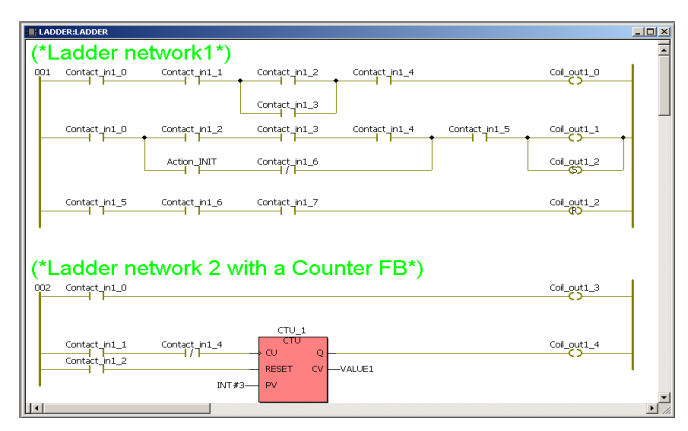

Diagrama de Contactos

### **Linguagensde Programação**

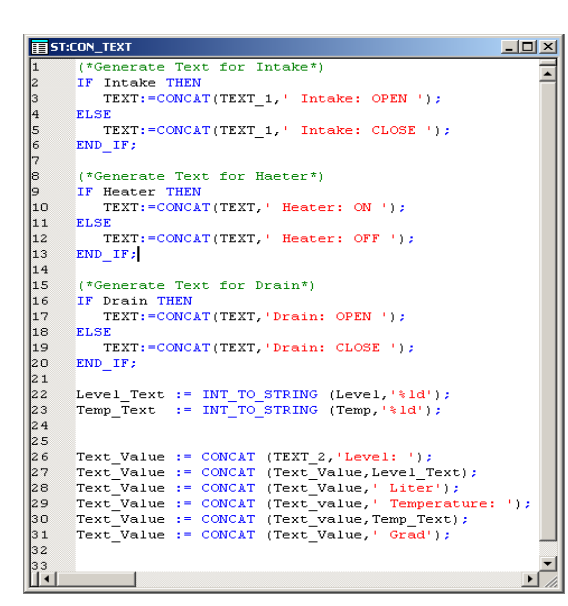

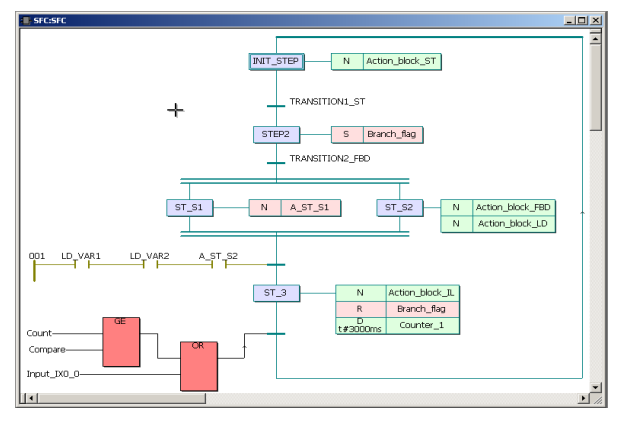

#### Grafcet

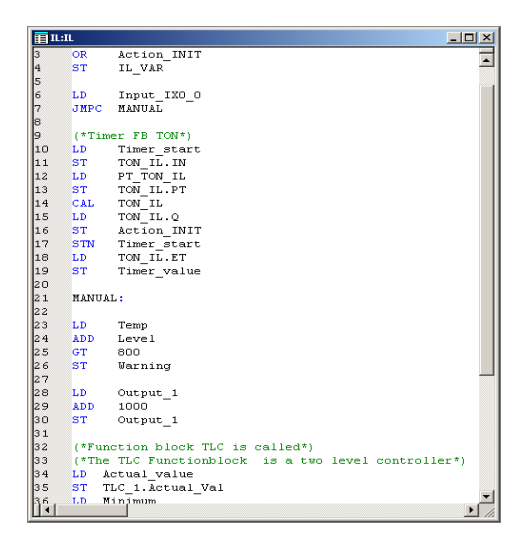

Texto Estruturado Lista de Instruções

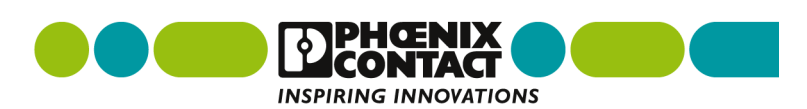

**Integração deTecnologias de Informação e Telecomunicações**

Servidor Web

**Ethernet** AutómatoGSM/GPRSRS232/RS485INTERBUSRS232/RS485

### Servidor FTP

SNMP: Simple Network Management Protocol

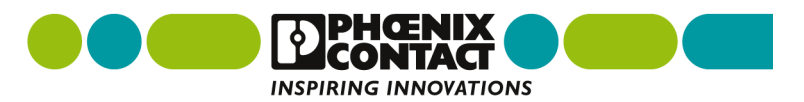

### Inte*nnes*ão de<br>Nu ini**e co**nite **Tecnologias de Informação e Telecomunicações ILC – INLINE CONTROLER**

### Servidor Web

**Ethernet** GSM/GPRS

RS232/RS485

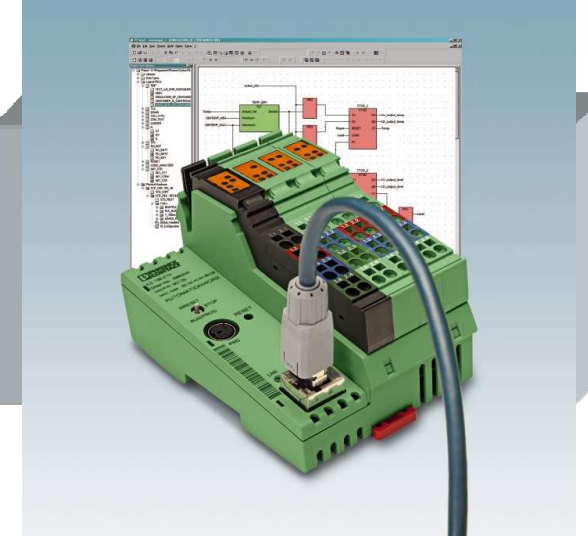

### **INTERBUS** RS232/RS485

Servidor FTP

SNMP: Simple Network Management Protocol

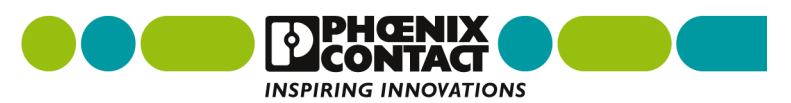

# **Voltando ao exemplo…**

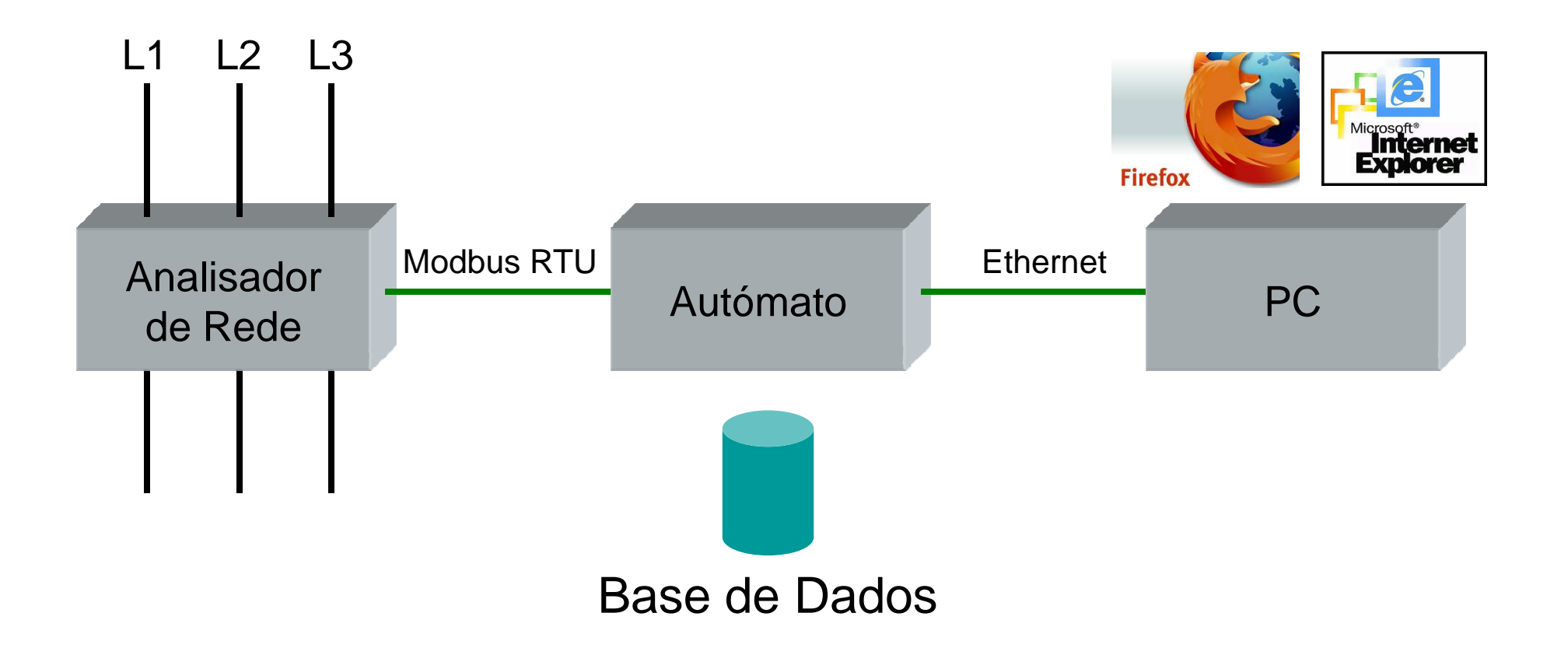

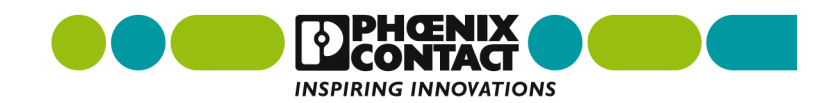

# **E quando há muitos dados?**

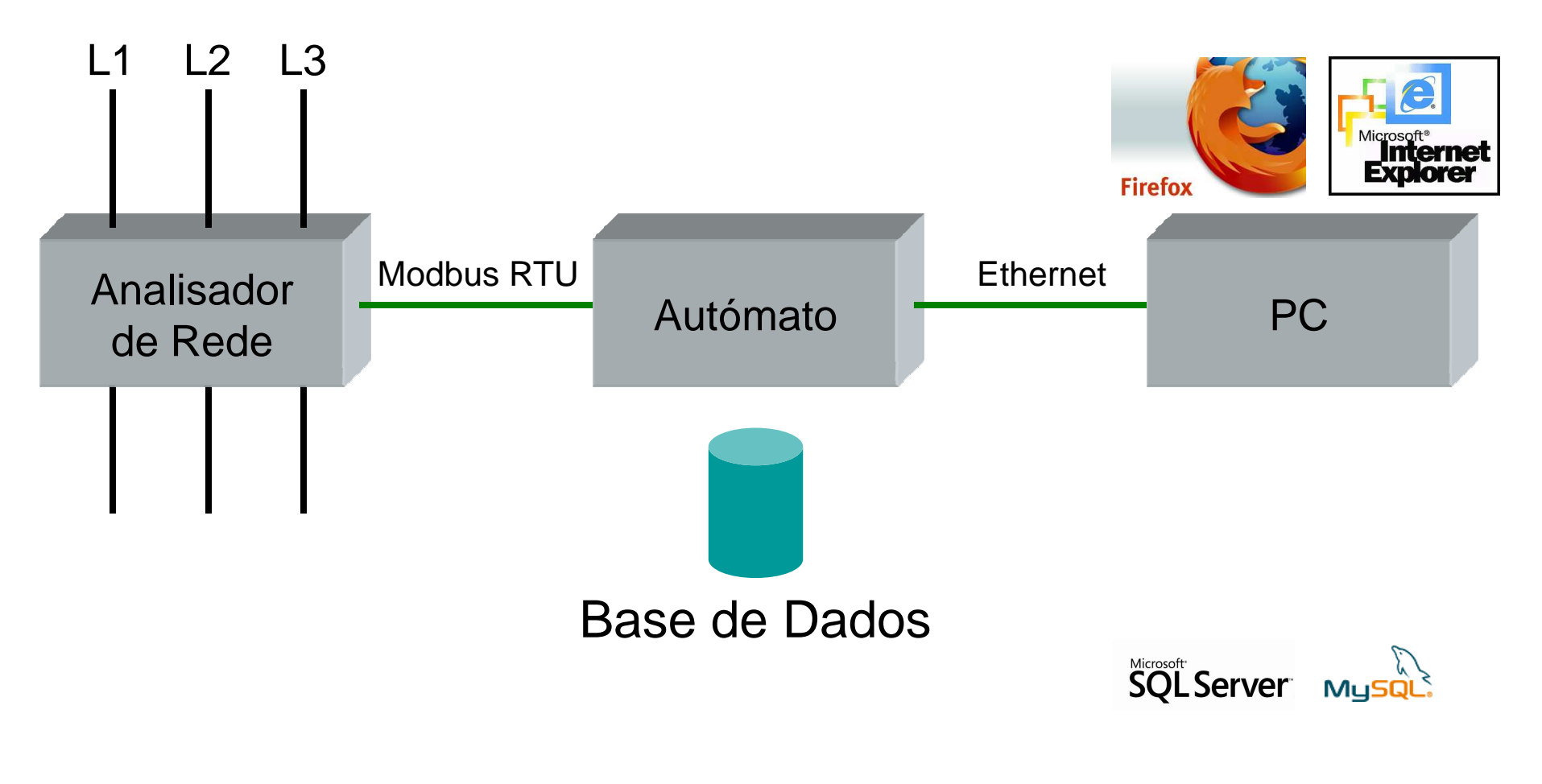

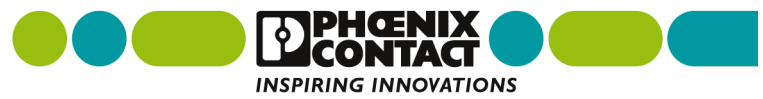

# **O autómato "fala" SQL**

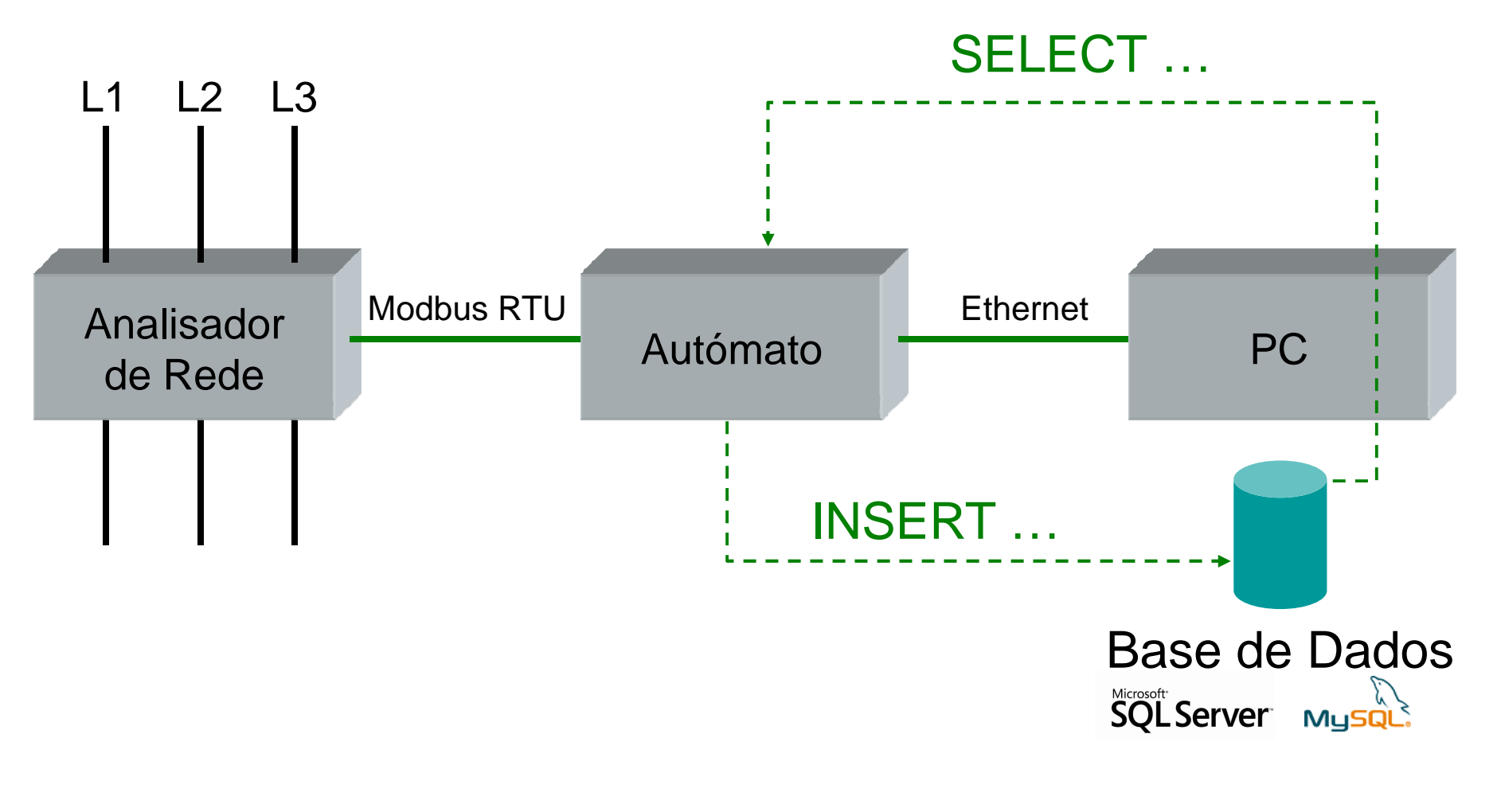

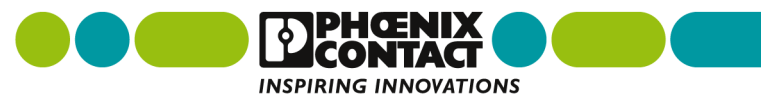

## **Função de diálogo com a base de dados SQL**

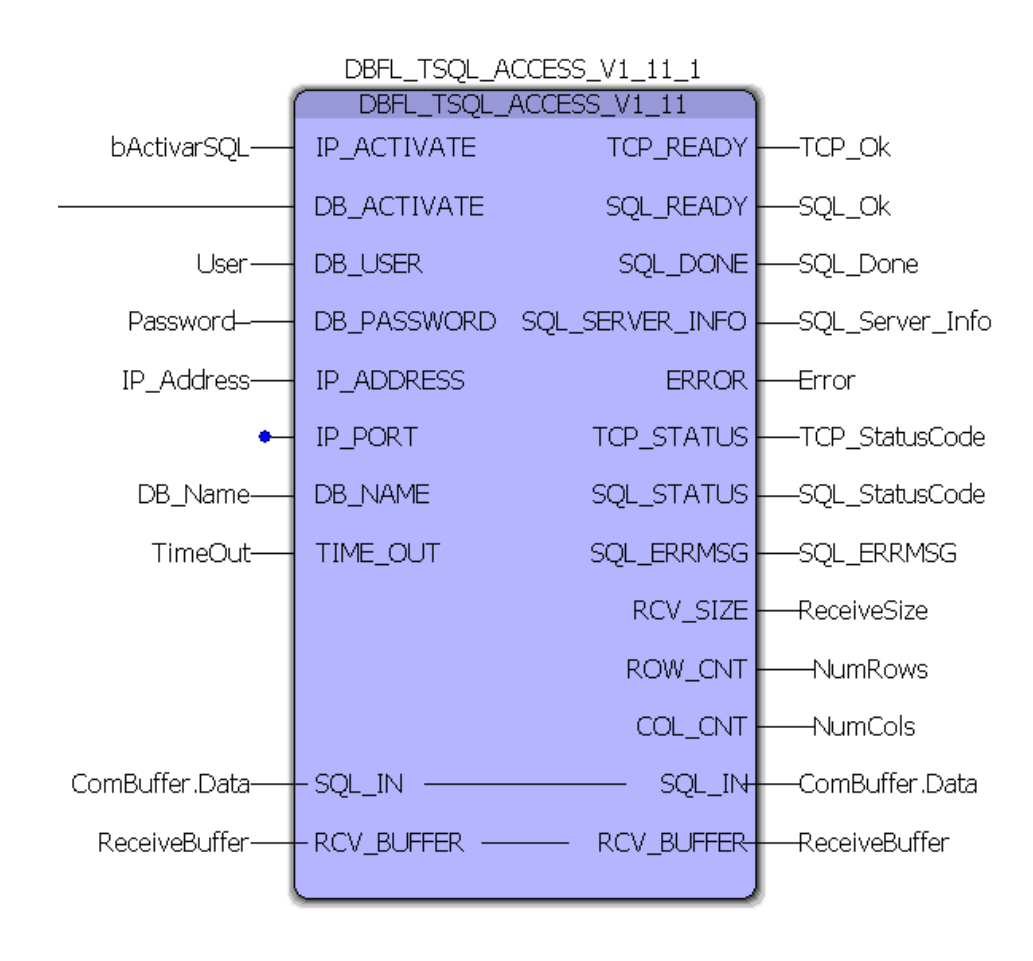

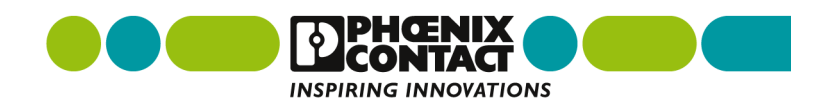

### **Visualizar a base de dados SQL**

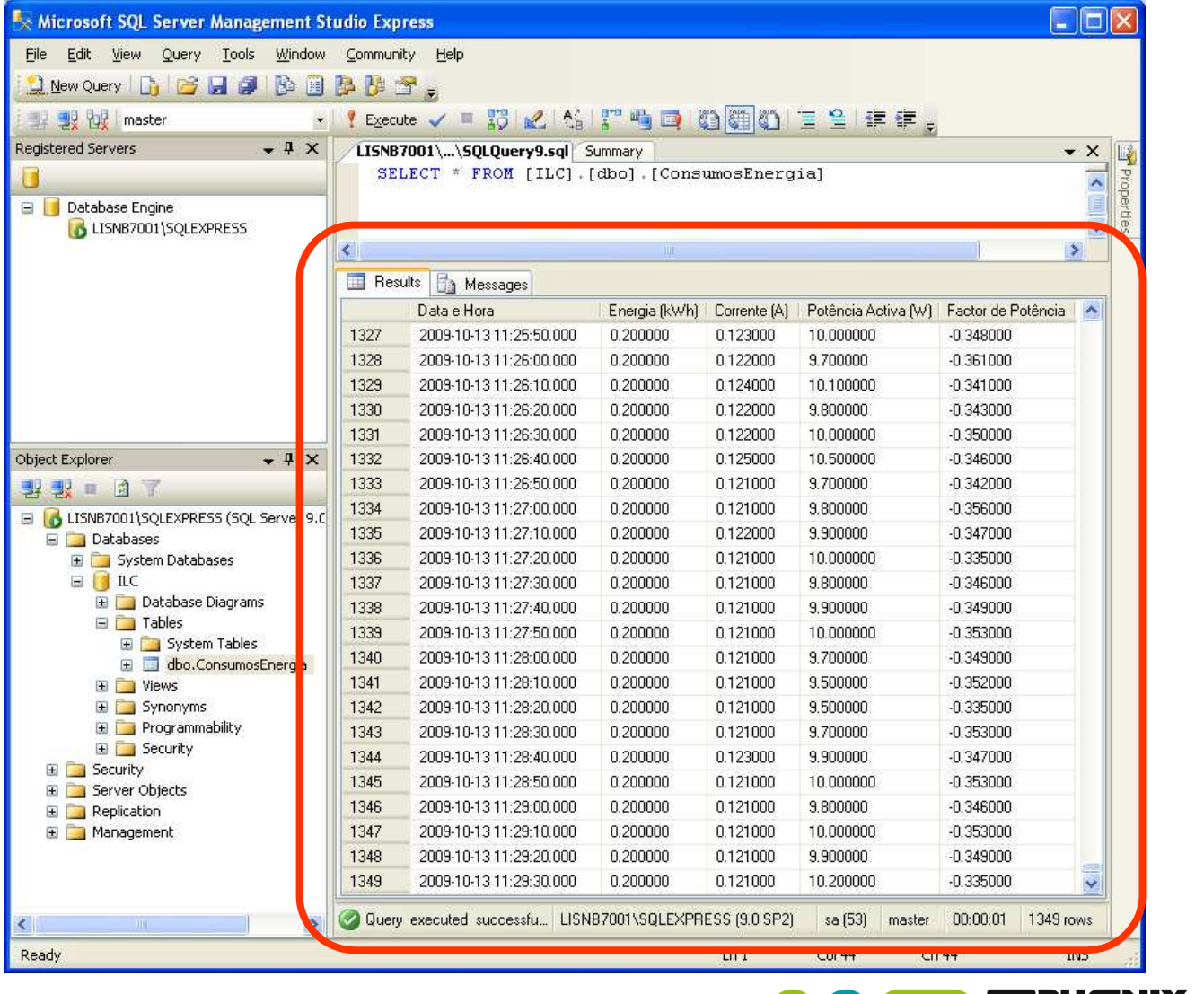

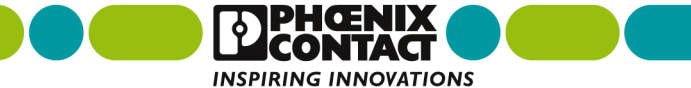

# **Aquisição remota de consumos de energia**

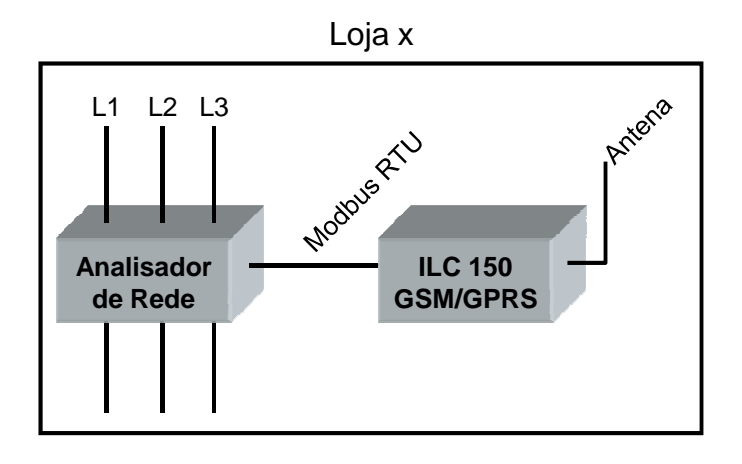

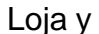

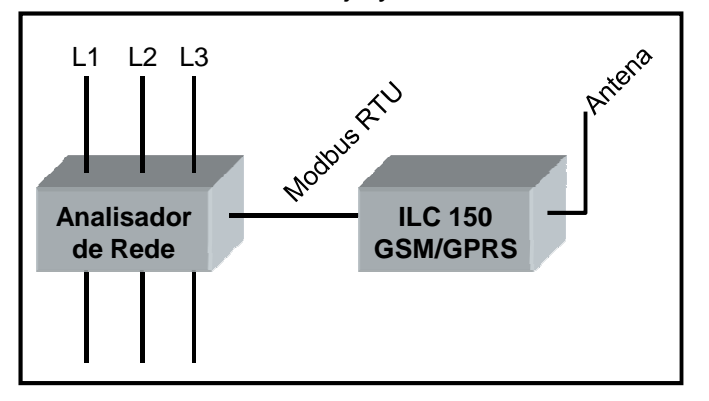

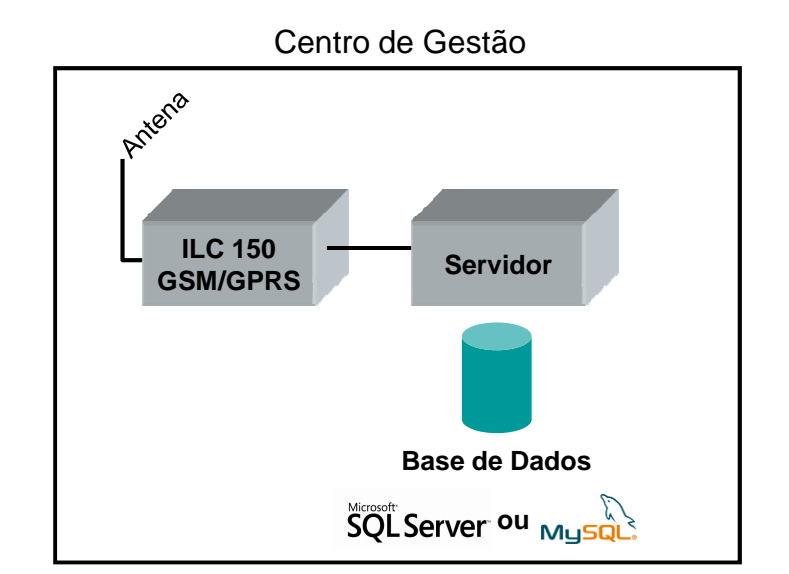

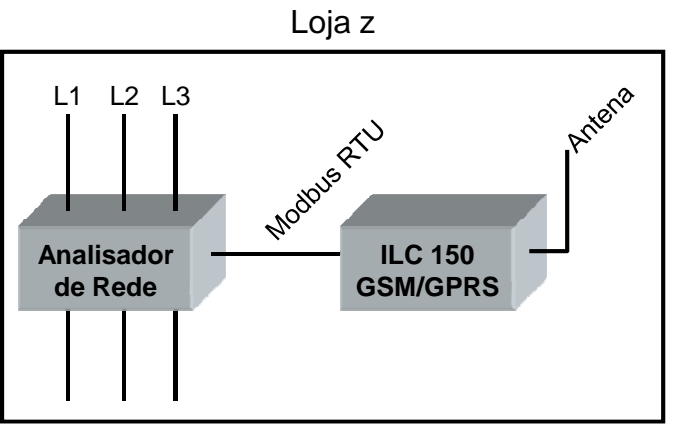

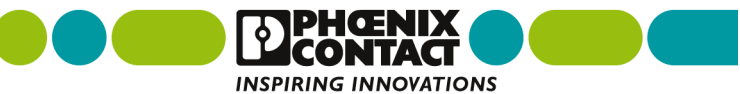

### **Como também é possível ler uma base de dados…**

### **Exemplo**

**Acesso a uma Zona de Acesso Condicionado**

Cartãode Identificação

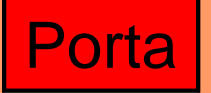

Zona deAcesso Condicionado

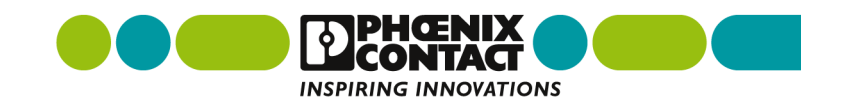

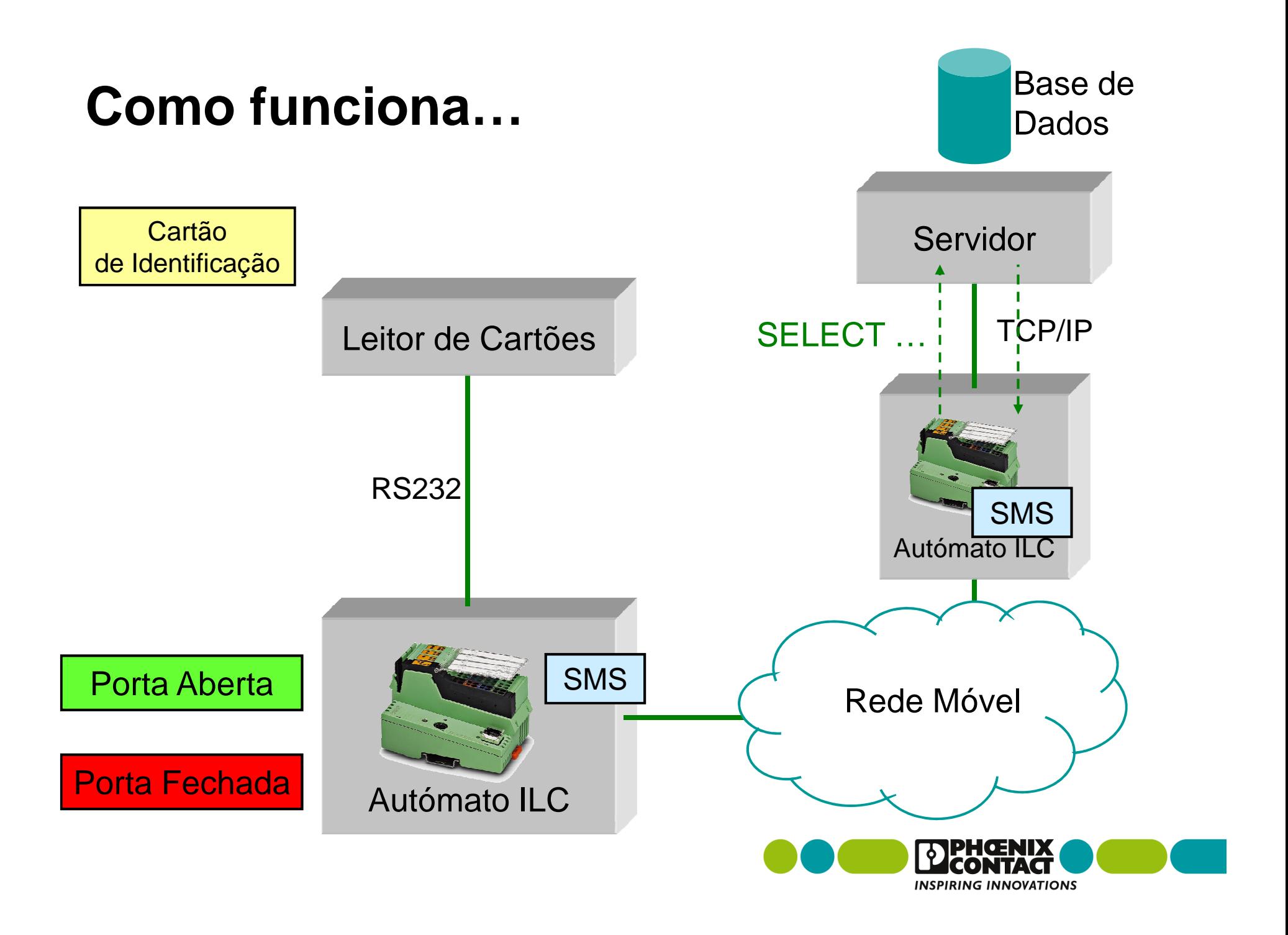

### **Bem-vindo à PHOENIX CONTACT**

### **Muito obrigado pela vossa atenção**

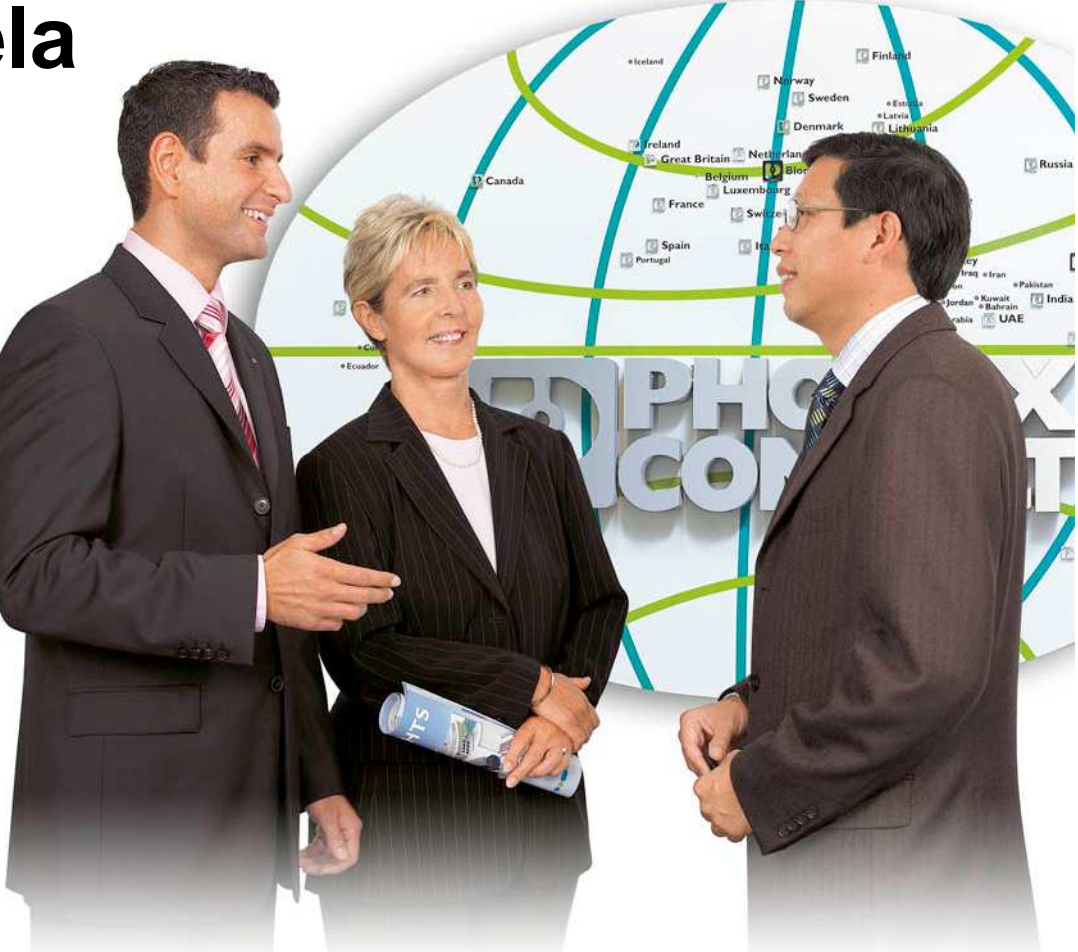

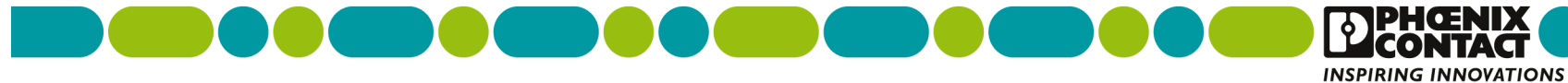